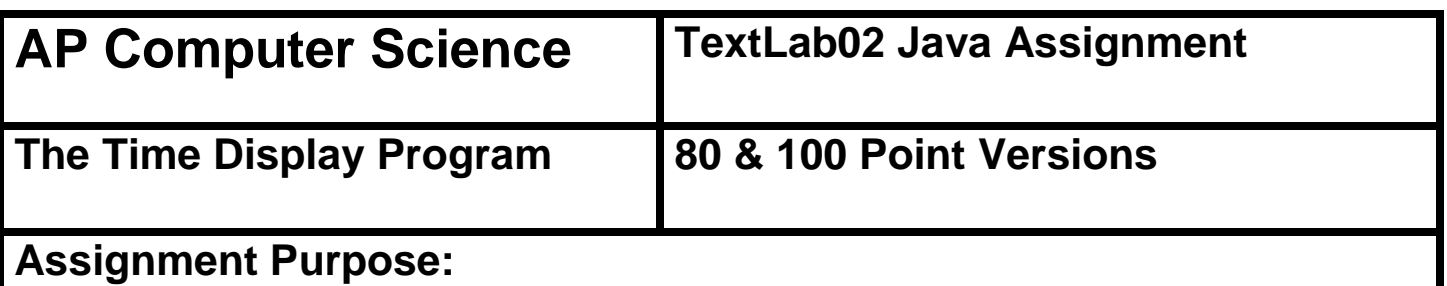

The purpose of this lab assignment is to demonstrate knowledge of using simple data type variables in a program and use arithmetic binary operations.

Write a program that starts with seconds, and then displays the hours, minutes and seconds. It will be your job to give the computer a set of computational instructions that will provide the desired results. Right now, early in your computer science course you need to realize that it is not possible to write a program, which means a set of computer instructions, to accomplish anything unless you can personally solve the problem.

It is possible to write a computer program that will play chess. Now can you imagine writing such a program if you cannot personally play chess? In other words, right now you need to first understand the logical steps that are necessary to compute the time from seconds. Yes, you saw these exact same words for the practice version. Repetition is a good habit with learning. Just ask your band director, football coach or cheerleading sponsor.

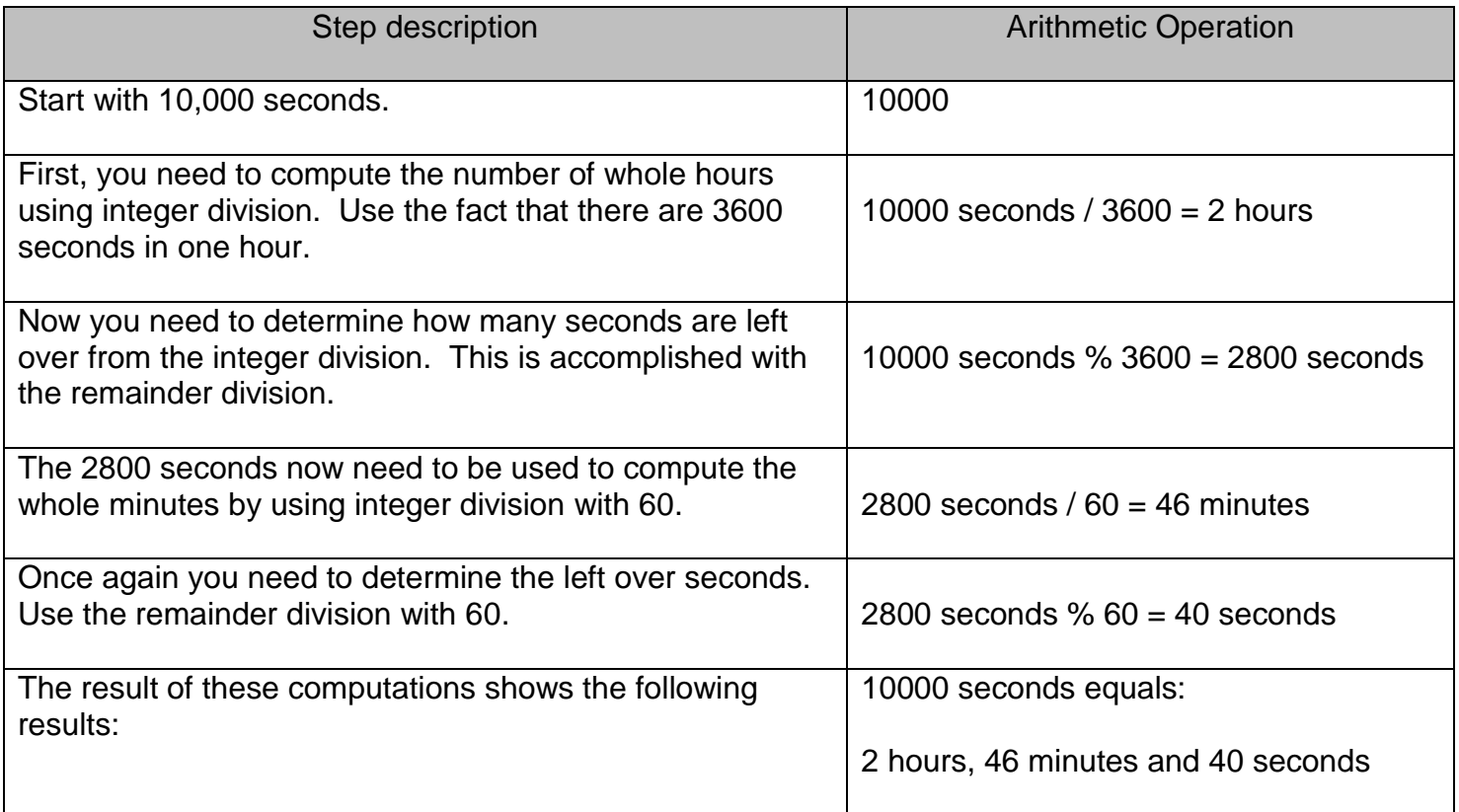

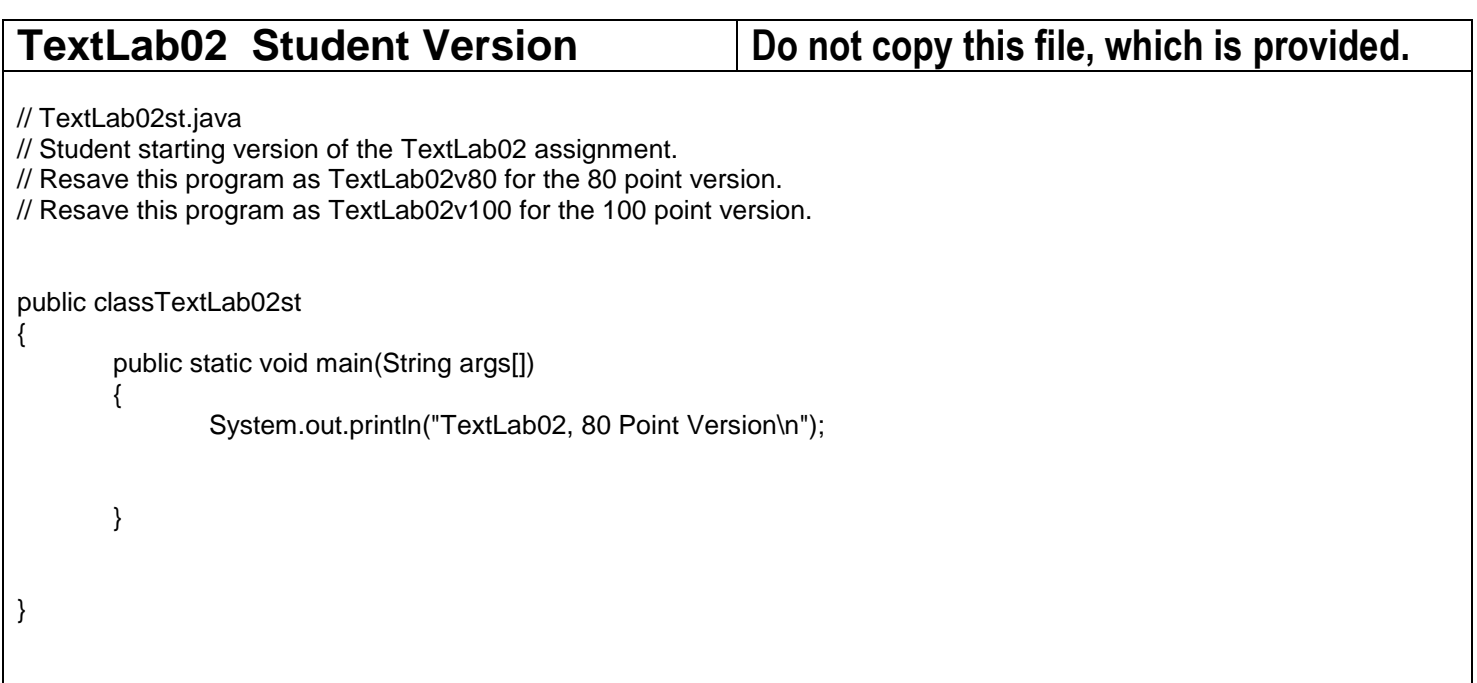

## **80 Point Version**

The **80-point** version requires a program that simulates the computational steps demonstrated on the previous page. Starting with this assignment you will do your lab assignments by starting with a special *student* version. All student versions include the letters **st** in the file name, like **TextLab02st.java**. Student versions are intended to save time and provide code that is not the focus of the graded assignment. There was a **TextLab01st.java** for the last assignment, but that file was totally empty since it was your job to copy a program correctly.

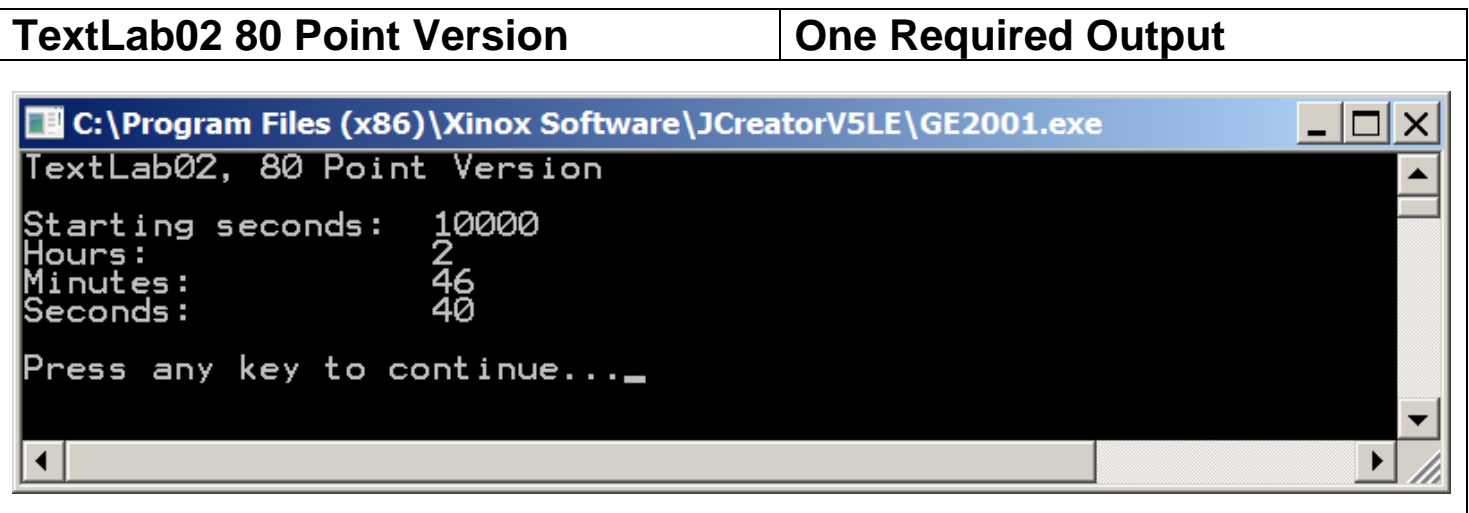

## **100 Point Version**

The **100-point** version is slightly more complex. For this program the computer is provided with milliseconds, not seconds. The program logical is identical to the 80-point version. The only change is that additional steps are required to handle the milli-seconds. There are 1000 milli-seconds in one second and there are 3600000 milliseconds in one hour.

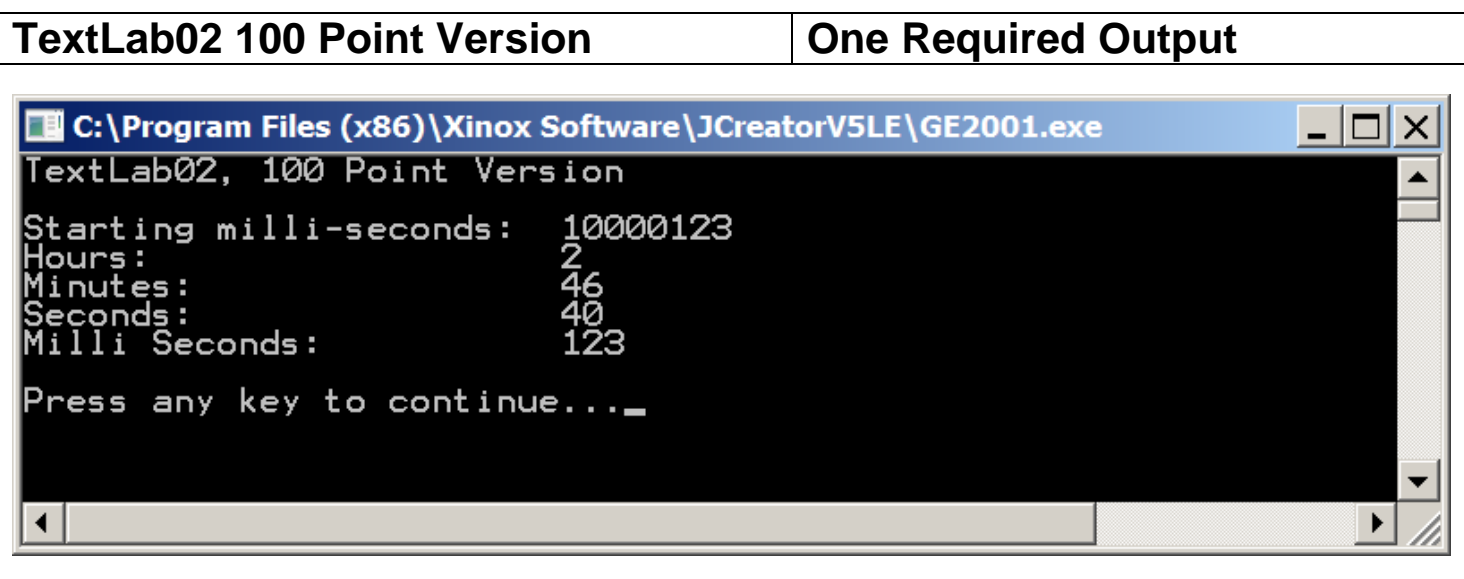